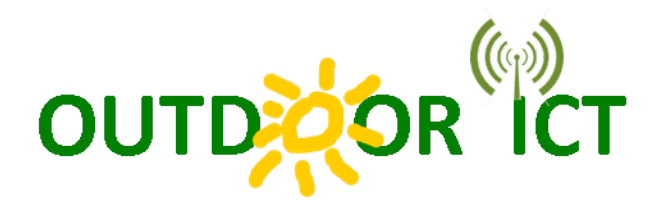

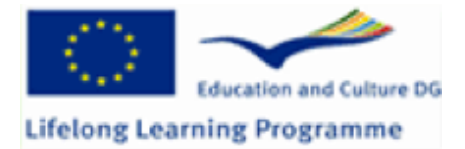

## **TRAINING COURSES: ABSTRACTS**

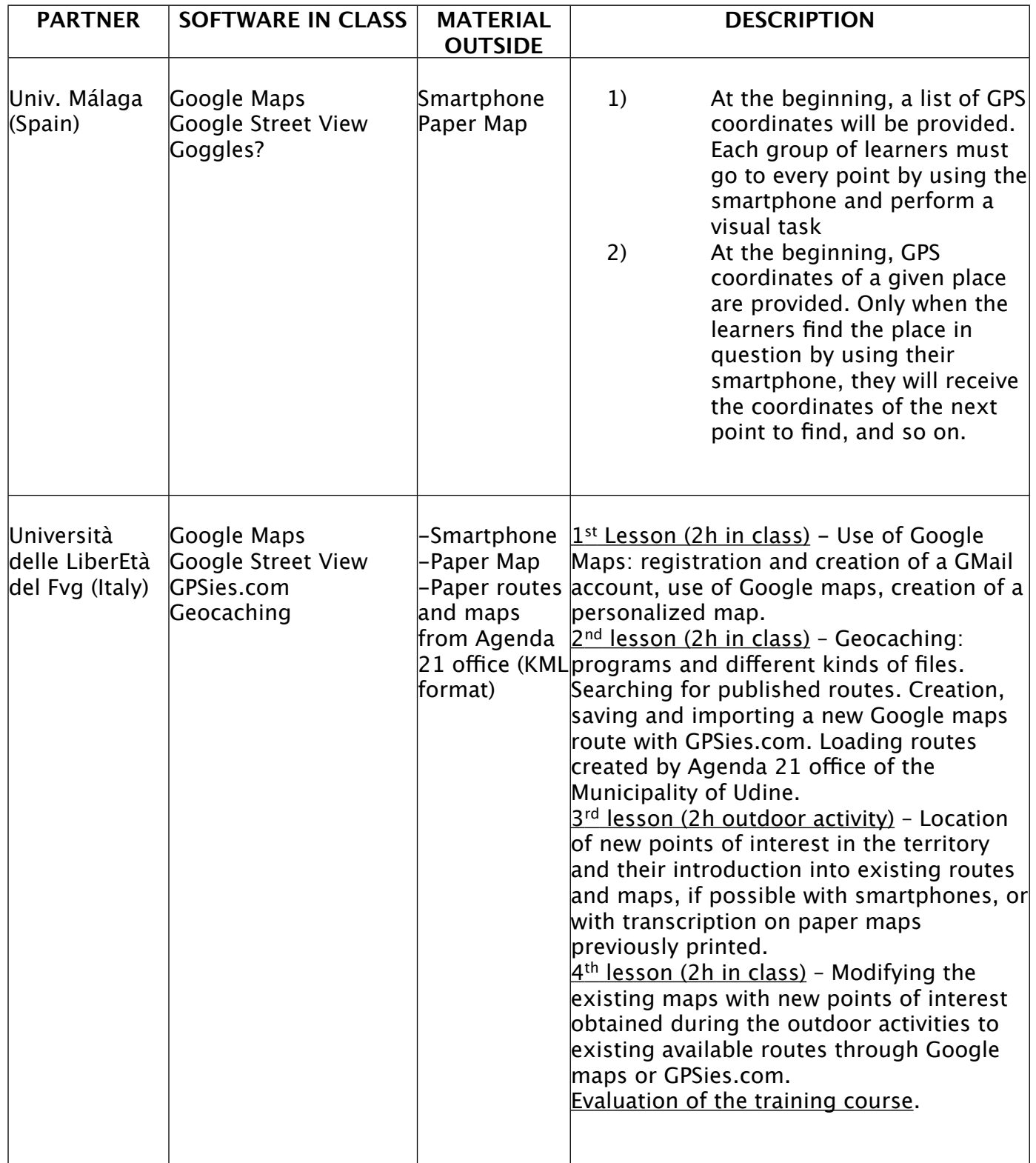

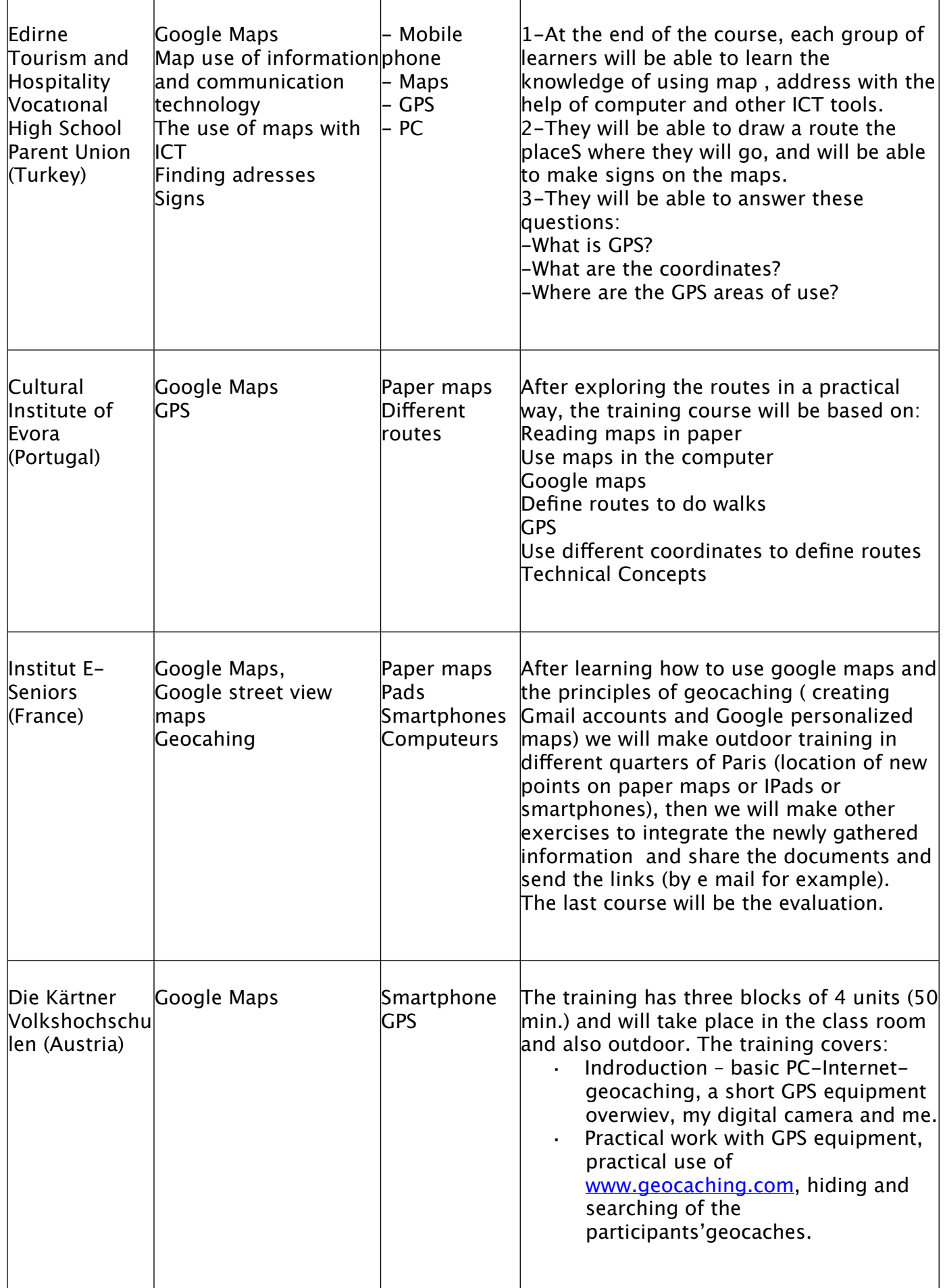